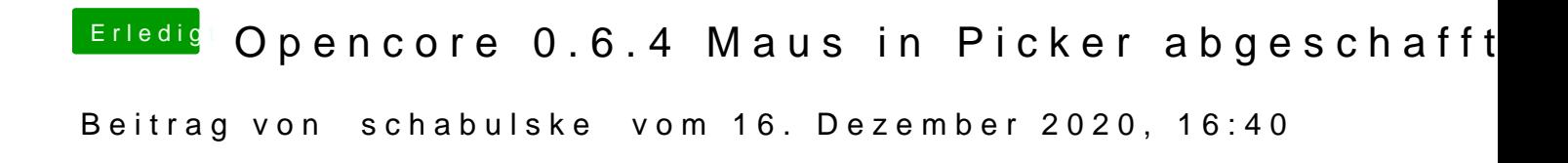

Ich glaube Ihr müsst eure Config.plist anp[assen. Siehe:](https://www.hackintosh-forum.de/attachment/161697-bildschirmfoto-2020-12-16-um-16-38-49-png/)